MIT OpenCourseWare <http://ocw.mit.edu>

16.36 Communication Systems Engineering Spring 2009

For information about citing these materials or our Terms of Use, visit: <http://ocw.mit.edu/terms>.

## **Lectures 11: Hypothesis Testing and BER analysis**

## **Eytan Modiano**

## **Signal Detection**

- After matched filtering we receive  $r = S_m + n$ 
	- $-$  **S**<sub>m</sub> ∈ {**S**<sub>1</sub>,..**S**<sub>M</sub>}
- • **How do we determine from r which of the M possible symbols was sent?** 
	- – **Without the noise we would receive what sent, but the noise can transform one symbol into another**

#### **Hypothesis testing**

- • **Objective: minimize the probability of a decision error**
- **Decision rule:** 
	- Choose S<sub>m</sub> such that P(S<sub>m</sub> sent | r received) is maximized
- • **This is known as Maximum a posteriori probability (MAP) rule**
- MAP Rule: Maximize the conditional probability that S<sub>m</sub> was sent given that r **was received**

## **MAP detector**

MAP detector: 
$$
\max_{S_1...S_M} P(S_m | r)
$$
  
\n
$$
P(S_m | r) = \frac{P(S_m, r)}{P(r)} = \frac{P(r | S_m) P(S_m)}{P(r)}
$$
\n
$$
P(S_m | r) = \frac{f_{r|s}(r | S_m) P(S_m)}{f_r(r)}
$$
\n
$$
f_r(r) = \sum_{m=1}^{M} f_{r|s}(r | S_m) P(S_m)
$$

When 
$$
P(S_m) = \frac{1}{M}
$$
 Map rule becomes:

max  $f(r | S_m)$  (AKA Maximum Likelihood (ML) decision rule )

- **Notes:** 
	- **MAP rule requires prior probabilities**
	- **MAP minimizes the probability of a decision error**
	- **ML rule assumes equally likely symbols**
	- **With equally likely symbols MAP and ML are the same**

# **Detection in AWGN (Single dimensional constellations)**

$$
f(r | S_m) = \frac{1}{\sqrt{\pi N_0}} e^{-(r - S_m)^2 / N_0}
$$
  
ln(f(r | S\_m)) = -ln(\sqrt{\pi N\_0}) - \frac{(r - S\_m)^2}{N\_0}

$$
d_{rS_m} = (r - S_m)^2
$$

Maximum Likelihood decoding amounts to minimizing

$$
d_{rS_m} = (r - S_m)^2
$$

- **Also known as minimum distance decoding** 
	- **Similar expression for multidimensional constellations**

### **Detection of binary PAM**

- $S1(t) = g(t)$ ,  $S2(t) = -g(t)$  – **S1 = - S2 => "antipodal" signaling**
- **Antipodal signals with energy Eb can be represented geometrically as**

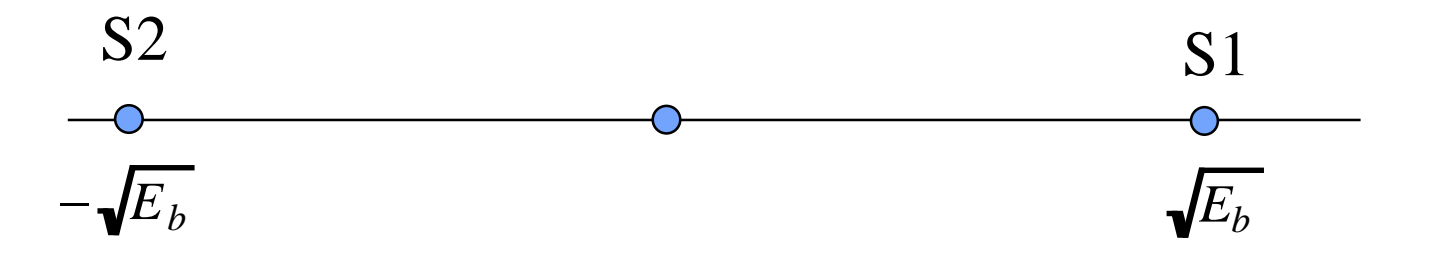

- **If S1 was sent then the received signal r = S1 + n**
- **If S2 was sent then the received signal r = S2 + n**

$$
f_{r|s}(r | s1) = \frac{1}{\sqrt{\pi N_0}} e^{-(r - \sqrt{E_b})^2 / N_0}
$$

$$
f_{r|s}(r | s2) = \frac{1}{\sqrt{\pi N_0}} e^{-(r + \sqrt{E_b})^2 / N_0}
$$

## **Detection of Binary PAM**

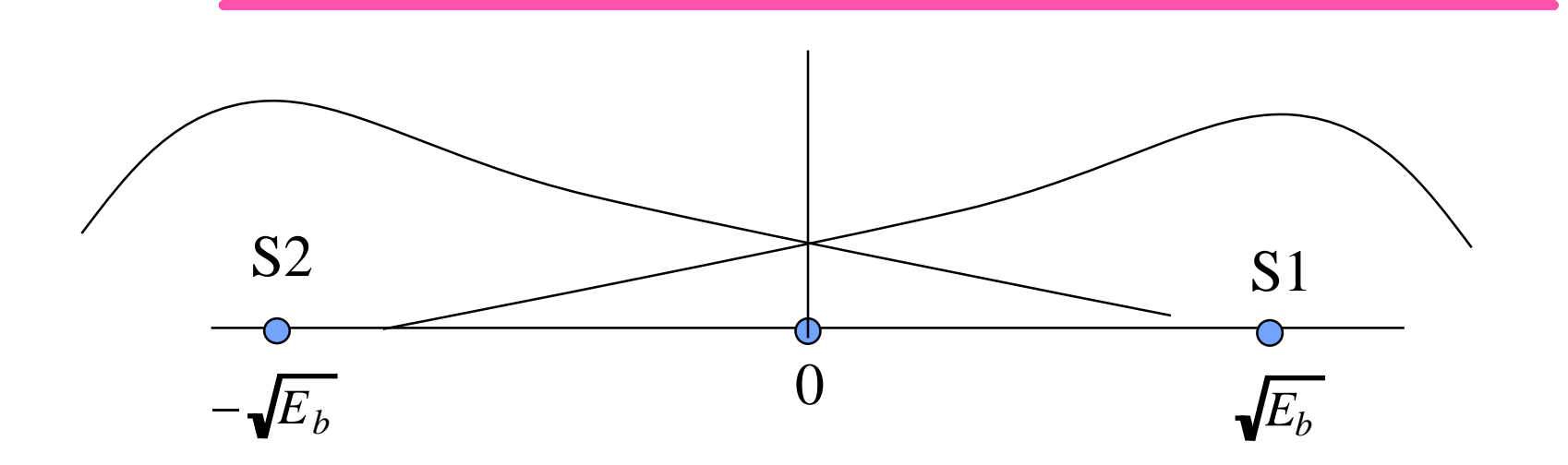

- **Decision rule: MLE => minimum distance decoding** 
	- – **=> r > 0 decide S1**
	- – **=> r < 0 decide S2**
- **Probability of error** 
	- – **When S2 was sent the probability of error is the probability that noise exceeds (Eb)1/2 similarly when S1 was sent the probability of error is the probability that noise exceeds - (Eb)1/2**
	- **P(e|S1) = P(e|S2) = P[r<0|S1)**

#### **Probability of error for binary PAM**

$$
P_e = \int_{-\infty}^{0} f_{r|s}(r | s) dr = \int_{-\infty}^{0} \frac{1}{\sqrt{\pi N_0}} e^{-(r - \sqrt{E_b})^2 / N_0} dr
$$
  
\n
$$
= \frac{1}{\sqrt{\pi N_0}} \int_{-\infty}^{-\sqrt{E_b}} e^{-r^2 / N_0} dr
$$
  
\n
$$
= \frac{1}{\sqrt{2\pi}} \int_{-\infty}^{-\sqrt{2E_b / N_0}} e^{-r^2 / 2} dr
$$
  
\n
$$
= \frac{1}{\sqrt{2\pi}} \int_{\sqrt{2E_b / N_0}}^{\infty} e^{-r^2 / 2} dr
$$
  
\n
$$
= Q(\sqrt{2E_b / N_0}) \text{ where,}
$$
  
\n
$$
Q(x) \triangleq \frac{1}{\sqrt{2\pi}} \int_{x}^{\infty} e^{-r^2 / 2} dr
$$

- $Q(x) = P(X > x)$  for X Gaussian with zero mean and  $\sigma^2 = 1$
- **Q(x) requires numerical evaluation and is tabulated in many math Eytan Modiano books (Table 4.1 of text) Slide 7**

#### **More on Q function**

- **Notes on Q(x)** 
	- **Q(0) = 1/2**
	- **Q(-x) = 1-Q(x)**
	- **Q(**∞**) = 0, Q(-** ∞**)=1**
	- **If X is N(m,**σ**2) Then P(X>x) = Q((x-m)/** σ**)**
- **Example: Pe = P[r<0|S1 was sent)**

$$
f_{r|s}(r | s!) \sim N(\sqrt{E_b}, N_0 / 2) = > m = \sqrt{E_b}, \sigma = \sqrt{N_0 / 2}
$$
  

$$
P_e = 1 - P[r > 0 | s!] = 1 - Q(\frac{-\sqrt{E_b}}{\sqrt{N_0 / 2}}) = 1 - Q(-\sqrt{2E_b / N_0}) = Q(\sqrt{2E_b / N_0})
$$

## **Error analysis continued**

• **In general, the probability of error between two symbols separated by a distance d is given by:** 

$$
P_e(d) = Q(\sqrt{\frac{d^2}{2N_0}})
$$

• For binary PAM d =  $2\sqrt{E_b}$  Hence,

$$
P_e = Q(\sqrt{\frac{2E_b}{N_0}})
$$

## **Orthogonal signals**

• **Orthogonal signaling scheme (2 dimensional)**

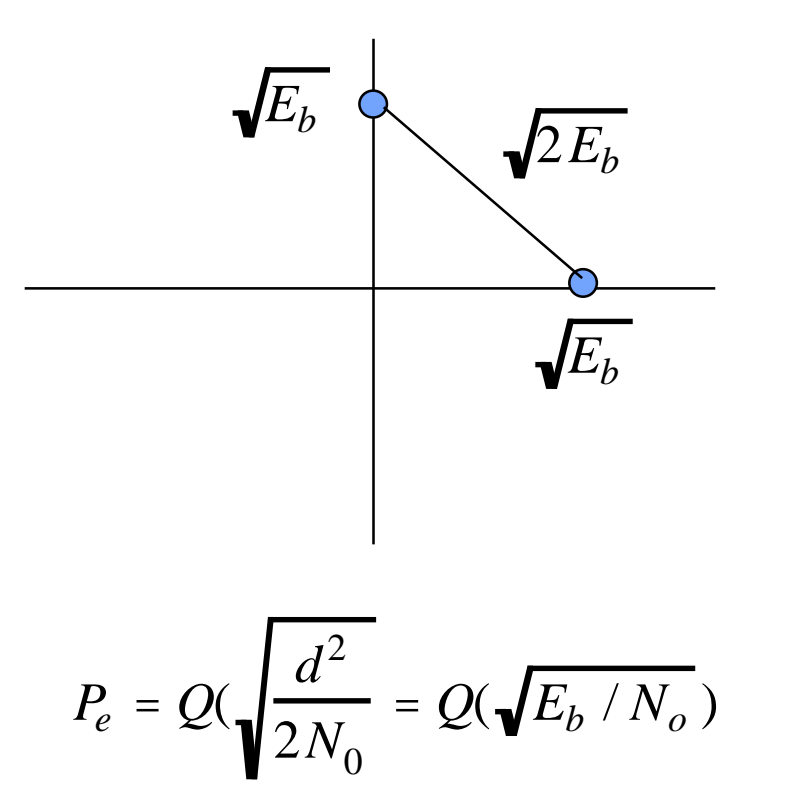

## **Orthogonal vs. Antipodal signals**

- • **Notice from Q function that orthogonal signaling requires twice as much bit energy than antipodal for the same error rate** 
	- – **This is due to the distance between signal points**

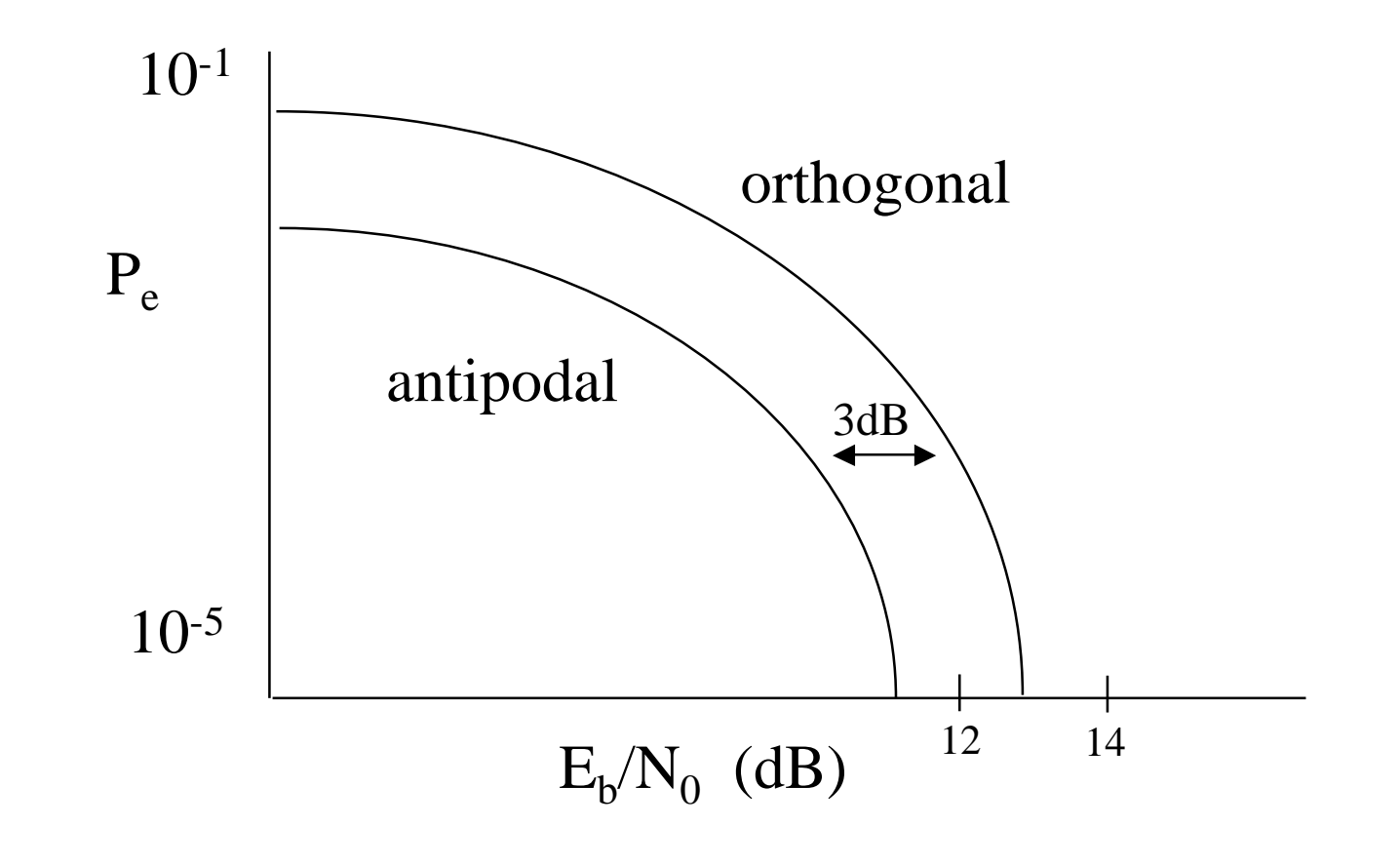

## **Probability of error for M-PAM**

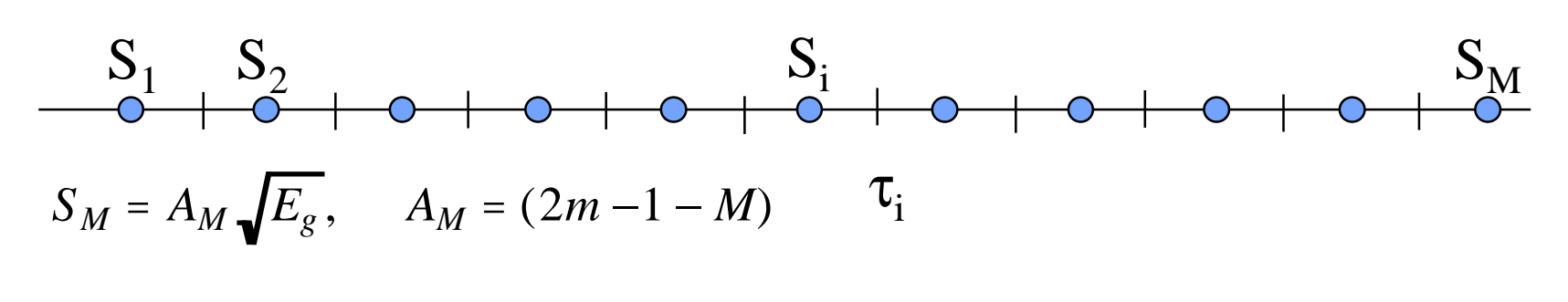

$$
d_{ij} = 2\sqrt{E_g} \text{ for } |i-j|=1
$$

Decision rule: Choose  $s_i$  such that  $d(r, s_i)$  is minimized

 $P[error | s_i] = P[decode | s_{i-1} | s_i] + P[decode | s_{i+1} | s_i] = 2P[decode | s_{i+1} | s_i]$ 

$$
Pe = 2Q \left[ \sqrt{\frac{d_{i,i+1}^2}{2N_0}} \right] = 2Q \left[ \sqrt{\frac{2E_g}{N_0}} \right], \ P_{eb} = \frac{Pe}{Log_2(M)}
$$

Notes:

- 1) the probability of error for  $s_1$  and  $s_M$  is lower because error only occur in one direction
- an Modiano 2) With Gray coding the bit error rate is  $P_e / log_2(M)$ **Eytan Modiano**

## **Probability of error for M-PAM**

$$
E_{av} = \frac{M^2 - 1}{3} E_g = E_{bav} = \frac{M^2 - 1}{3Log_2(M)} E_g
$$

$$
E_g = \frac{3Log_2(M)}{M^2 - 1} E_{bav}
$$

$$
P_e = 2Q \left[ \sqrt{\frac{6Log_2(M)}{(M^2 - 1)N_0}} E_{bav} \right], \quad P_{eb} = \frac{Pe}{Log_2(M)}
$$

*accounting for effect of*  $S_1$  *and*  $S_M$  *we get*:

$$
P_e = 2\left(\frac{M-1}{M}\right)Q\left[\sqrt{\frac{6Log_2(M)}{(M^2-1)N_0}}E_{bav}\right],
$$

## **Probability of error for PSK**

- **Binary PSK is exactly the same as binary PAM**
- • **4-PSK can be viewed as two sets of binary PAM signals**
- • **For large M (e.g., M>8) a good approximation assumes that errors occur between adjacent signal points**

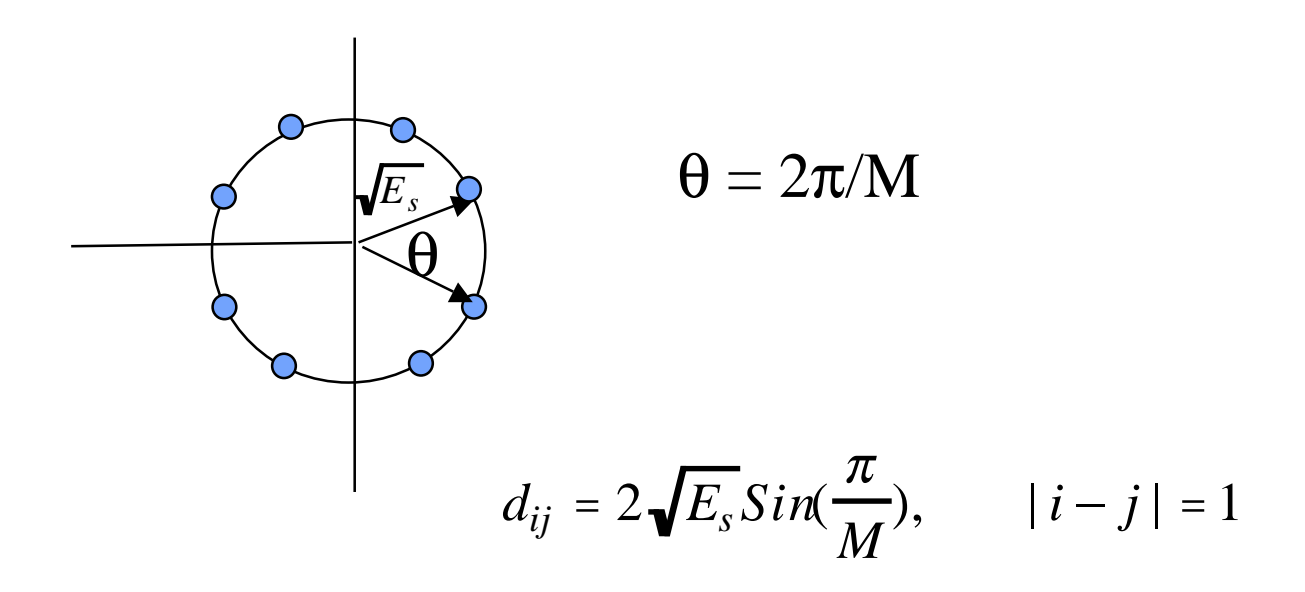

#### **Error Probability for PSK**

 $P[error | s_i] = P[decode | s_{i-1} | s_i] + P[decode | s_{i+1} | s_i] = 2P[decode | s_{i+1} | s_i]$ 

$$
P_{es} = 2Q \left[ \sqrt{\frac{d_{i,i+1}^2}{2N_0}} \right] = 2Q \left[ \sqrt{\frac{2E_s}{N_0}} \sin(\pi / M) \right]
$$

$$
E_b = E_s / Log_2(M)
$$

$$
P_{es} = 2Q \left[ \sqrt{\frac{2Log_2(M)E_b}{N_0}} \sin(\pi/M) \right], \quad P_{eb} = \frac{P_{es}}{Log_2(M)}
$$